## **Kylm Crack Download**

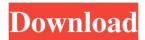

1/5

# Kylm Crack+ Keygen For (LifeTime) Free Download [Mac/Win] [Updated] 2022

· Java-based application that can be launched in the Java Console or from the command line. · Support for multiple smoothing methods (Byte Level Smoothing and Word Level Smoothing) · Model Unknown Words by using sub-word units (characters). · Ability to transform words of any length to their "more appropriate" sub-word form. · Support for English and Spanish. · Ability to work as stand-alone toolkit. Kylm Language Models: · Large amount of English and Spanish Language Models that can be downloaded and used for free. Default Language Models: The Language Models are for English and Spanish. For other languages, the user can define their own Language Model. New Models can be added to the toolkit using the user interface. · Multiple smoothing methods for different language models. · Smoothing Parameters: · Option to convert the word to its sub-word form. Option to use a smoothing method, based on the length of the word. Option to select the smoothing method based on the length of the word. Option to select the smoothing method based on the frequency of the word. · Option to select the smoothing method based on the part of speech of the word. Option to select the smoothing method based on the total number of characters. Option to select the smoothing method based on the total number of words. Option to select the smoothing method based on the total number of words that contain the word. · Option to select the smoothing method based on the number of characters in the word. Option to select the smoothing method based on the number of characters in the word. Option to select the smoothing method based on the number of words that contain the word. Option to select the smoothing method based on the number of words in the document. Option to select the smoothing method based on the number of sentences in the document. Option to select the smoothing method based on the number of words in the sentence. Option to select the smoothing method based on the number of words in the sentence. Option to select the smoothing method based on the number of documents that contain the word. Option to select the smoothing method based on the number of documents in the document. · Option to select the smoothing method based on the

### Kylm Crack With Keygen Download X64

• Easy to use interface • Provides an option to smooth the language model using maximum likelihood • This toolkit supports multiple smoothing methods. • Multi-threading for faster processing Language Models for NLP/NLU Kylm is a Java-based application designed to help you compare the effectiveness of different language models. The tool provides support for multiple smoothing methods and can be used in command line mode. This language modelling toolkit provides the option to model unknown words by using subword units (characters). Kylm Description: • Easy to use interface • Provides an option to smooth the language model using maximum likelihood • This toolkit supports multiple smoothing methods. • Multi-threading for faster processing The "Java Wiki" is a repository of all the Java Wiki-enabled pages in the JForum Wiki application. The "wiki-enabled pages" here means that the page was edited in the JForum Wiki application. If you know a page that is not Wiki-enabled, please add it to the list. The Java Wiki is designed to let users look up Java-related information, such as articles, news, etc. The Java Wiki is not a "how-to" guide, an API reference, etc. It's a repository of Java-related information. Please use the appropriate Java page in the JForum Wiki application to report bugs or submit suggestions and improvements. You can edit the Java Wiki pages by clicking on the Edit button next to the Java Wiki page. Add Java Wiki pages to the repository To add a Java Wiki page to the repository, click the add link below the Java Wiki page. Add a Java Wiki page to the repository You can use the add Java Wiki pages page to look up Java Wiki pages that are not Wiki-enabled. If the page you want to add is not Wiki-enabled, you will need to add it to the list. Java Wiki page database If you want to add a Java Wiki page to the database, use the "Add a Java Wiki page to the database" page. Add a Java Wiki

page to the database You can use the Add a Java Wiki page to the database page to look up Java Wiki pages that are not Wiki-enabled. If the page you want to add is not Wiki-enabled, you will need to add it to the list. 1d6a3396d6

3/5

#### Kylm License Key [April-2022]

#### What's New in the?

Kylm is a Java-based application designed to help you compare the effectiveness of different language models. The tool provides support for multiple smoothing methods and can be used in command line mode. Kylm uses sub-word units and blends the linguistic unit with an unknown words. The token is separated into a number of unique unit tokens. Kylm can be used to measure and visualize the effectiveness of a language model against a variety of different measures. Features Like the others LSTMs, Kylm (Kylm is a tool that compares the effectiveness of multiple language models) includes the following features. Included features: Language modelling toolkit. One of the most important feature in a language modelling toolkit is the ability to test multiple language models. Support for tokenizing unknown words using sub-word units. Kylm provides support for modeling unknown words by using sub-word units (characters). The token is separated into a number of unique unit tokens. Features to measure the effectiveness of language models: Multiple smoothing methods to compare the effectiveness of the language models. Kylm supports the following smoothing methods. Basic smoothing methods. The toolkit supports the following smoothing methods. Single smoothing methods. Kylm supports the following single smoothing methods: Mean smoothing: The mean smoothing method smooths the sequence based on the mean of the sequence, where the mean is calculated based on the content of the sequence and the smoothing method. Mean smoothing: The mean smoothing method smoothes the sequence based on the mean of the sequence, where the mean is calculated based on the content of the sequence and the smoothing method. Mean smoothing: The mean smoothing method smoothes the sequence based on the mean of the sequence, where the mean is calculated based on the content of the sequence and the smoothing method. Mean smoothing: The mean smoothing method smoothes the sequence based on the mean of the sequence, where the mean is calculated based on the content of the sequence and the smoothing method. Mean smoothing: The mean smoothing method smoothes the sequence based on the mean of the sequence, where the mean is calculated based on the content of the sequence and the smoothing method. Mean smoothing: The mean smoothing method smoothes the sequence based on the mean of the sequence, where the mean is calculated based on the content of the sequence and the smoothing method. Mean smoothing: The mean smoothing method smoothes the sequence based on the mean of the sequence, where the mean is calculated based on the content of the sequence and the smoothing method. Mean smoothing: The mean smoothing method smoothes

#### **System Requirements:**

Default mouse configuration is set to the Standard configuration. It has 3 buttons, a scroll wheel, a dedicated button for PgUp and PgDn, and a Primary button for middle click. To change to more advanced configuration options, such as a mouse with additional buttons or scroll wheel options, you can do so in the Configuration window. More information on configurations and any other aspects of the game can be found here. Thanks for playing! ---The "Atelier Rorona: The Alchemist of Arland"

#### Related links:

http://simmico.ca/wp-content/uploads/2022/06/ellaben.pdf

https://www.lichenportal.org/chlal/checklists/checklist.php?clid=13819

https://theangelicconnections.com/wp-content/uploads/2022/06/darrpadi.pdf

https://explainwiz.com/diagbox-1-0-10-63-crack-free-download-mac-win-2022/

https://rabapyzawy.wixsite.com/catttenickbar/post/camera\_nikon-crack

https://serv.biokic.asu.edu/ecdysis/checklists/checklist.php?clid=4282

https://gardensland.com/wp-content/uploads/2022/06/MATSim.pdf

https://avusva.in/zapps-got-ur-back-crack-activation-code-with-keygen-3264bit-latest/

https://aalcovid19.org/fire-31645-crack-x64-latest/

https://allthingsblingmiami.com/?p=20961

https://www.energiafocus.it/wp-content/uploads/2022/06/ISOXpress ISO 9001 Professional.pdf

https://2do.net/wp-content/uploads/2022/06/Greek Sketches Free Screensaver.pdf

https://www.roiz.media/wp-content/uploads/2022/06/SaferPass Free Password Manager.pdf

https://kharrazibazar.com/wp-content/uploads/2022/06/purpgent.pdf

https://mykingdomtoken.com/upload/files/2022/06/4n6BHrshqoGJhdAE53YV 07 2cca8ffb0e606

0ebc77a4ef07cab94d6 file.pdf

https://expressmondor.net/pcwedge-1-40-1-serial-number-full-torrent/

https://buycoffeemugs.com/wp-content/uploads/2022/06/armfylb.pdf

http://ubuluezemu.com/?p=1239

http://cbdstrategist.com/?p=8688

https://treeclimbing.hk/2022/06/07/humla-full-version-win-mac/

5/5